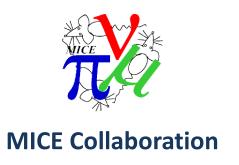

## MCproduction on the grid

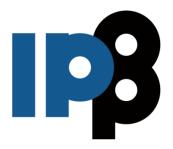

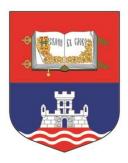

## Dimitrije Maletic

Institute of Physics, University of Belgrade

MICE collaboration meeting 44, 30<sup>th</sup> of March 2016.

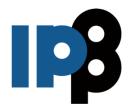

### **Outline**

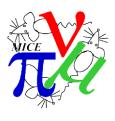

- MC production on the grid
- MCproduction scripts
- Finished MCproductions on the grid
- Next steps

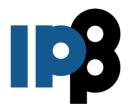

## **About Mcproduction on the grid (1/3)**

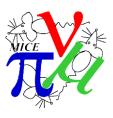

- The pure Monte Carlo executable script used is execute\_MC.py in MAUS bin/utilities directory.
- Necessary information for the running of the MC simulation are http/srm link to list of G4Beamline chunks (where line number in this list represents the run number),
   <SW\_Version>, and a simulation datacard details.
  - MAUS accesses the CDB to get appropriate configuration and calibrations, defined by reading of the datacard.
  - Each request/start of MCProduction, will be tagged with unique MCSerialNumber.
  - MCSerialNumber is a row number in CDB, where the simulation datacard, humanreadable comment, and the desired <SW\_Version> are stored.
- The information needed for the CDB entry is passed to Production manager, who inserts the card into CDB and starts the running of MC production.
- The <some>.sh script, which is passed to the grid by grid job, is used to execute execute\_MC.py by passing MCSerialNumber and run number.
- MAUS writes a tarball like <RunNumber>\_mc.tar

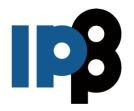

# About Mcproduction on the grid (2/3)

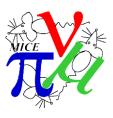

- When all jobs are done (~15k), one grid job will get all created <RunNumber>\_mc.tar
   and make <MCSerialNumber>\_mc.tar
  - The <MCSerialNumber>\_mc.tar is stored on local SE, and possibly to Imperial SE for http access.
  - After the criterion for determining that <MCSerialNumber>\_mc.tar has been correctly built is meet, all created (~15k) <RunNumber>\_mc.tar files will be deleted.
- The file with all produced chunks has a LFN (also has srm and http path)
  /grid/mice/Simulation/MCproduction/<TenThousands>/<Century>/<MCSerialNumber>\_mc.tar
  - e.g. /grid/mice/Simulation/MCproduction/030000/030100/030101\_mc.tar
  - 6 digits implies we will need less than 1e6 MC jobs in the MICE lifetime
- The Ifn/guid information of this file is then passed to data mover which replicates the file to castor at RAL PPD.

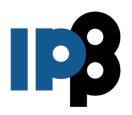

# **About MCproduction on the grid (3/3)**

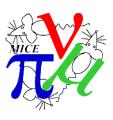

- So, to conclude, the request **for starting of the Mcproduction**; the information which is passed to Production manager, who inserts the card into CDB and starts the running of MC production, are:
  - <SW\_Version>
  - http/srm link to list of G4Beamline chunks,
  - datacard details (geometry download details)
  - possibly some comment about MCSimulaton.

- book-keeping and advertising (not yet fixed)
  - book-keeping starts with insert of information about resulting tarball into the data mover DB,
     which also handles the replication of resulting tarball to RAL PPD.
  - Details about MCProduction, inluding MCSerialNumber, http/srm link to list of G4Beamline chunks, <SW\_Version> and simulation datacard details can be written on the and advertised to Analysis group/Software group mailing list?
- There is a temporary wiki page on Mice mine about MCproductions:
  - http://micewww.pp.rl.ac.uk/projects/analysis/wiki/MCProduction

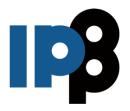

## **MCproduction scripts**

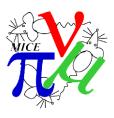

- The scripts used for MC production on the grid are available on launchpad
  - https://launchpad.net/mice-mc-batch-submission
  - The short description would be: MICE MC simulation using g4bl json files as input.
     Grid jobs submission scripts
    - Scripts helping to submit and monitor status of grid jobs. Developed for MC simulations using G4BeamLine json files as input files for MC simulation in MAUS
  - There is also a detailed README file
- The submission to the grid and monitoring of the jobs is done using bash scripts and local sqlite db stored at the UI of the submitter.
- The cronjob is set up to start the checking status of grid jobs.
- To create job files and submit them the *create\_jdl\_and\_submit.sh* script is used.
- To check the status of jobs the *check\_jobs\_db.sh* is used, manually or using the cronjob.
- There are some utilities to get\_run\_time\_from\_std.err\_distribution.sh for done jobs, and a script for merging all chunks to big tarball.

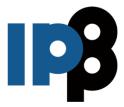

## Finished Mcproductions. Run number 7469.

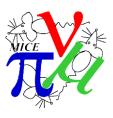

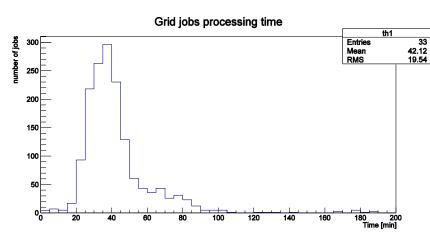

Grid processing time of each job time in minutes

#### Run number 7469. Status (Done)

MCSerialNumber: 46

comment: Download by run number 7469

softw: 2.0.0

data: geometry\_download\_by="run\_number" geometry\_download\_run\_number=7469

G4BL input

From page Version 3, http://micewww.pp.rl.ac.uk/attachments/download/5568/3200.txt

output: 18GB tarball file with all chunks

HTTP: http://gfe02.grid.hep.ph.ic.ac.uk:8301/Simulation/MCproduction/000000/000000/000046/000046 mc.tar

LFN: /grid/mice/Simulation/MCproduction/000000/000000/000046/000046\_mc.tar

SRM: srm://gfe02.grid.hep.ph.ic.ac.uk/pnfs/hep.ph.ic.ac.uk/data/mice/Simulation/MCproduction/000000/000000/000046/000046\_mc.tar srm://svr018.gla.scotgrid.ac.uk/dpm/gla.scotgrid.ac.uk/home/mice/users/dmaletic/test1/MCProd\_out/000046\_mc.tar

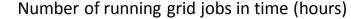

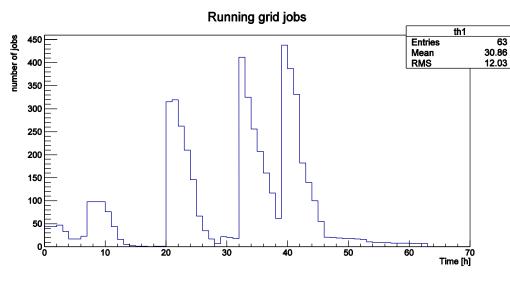

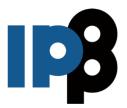

## Finished Mcproductions. Run number 7469.

TICE VIEW

- Preliminary validation of MCproduction
- The list of plots should be discussed further
- Used first 100 chunks
- File name 000046\_test\_0-99\_mc.tar

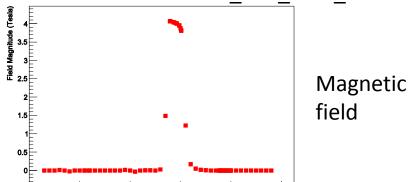

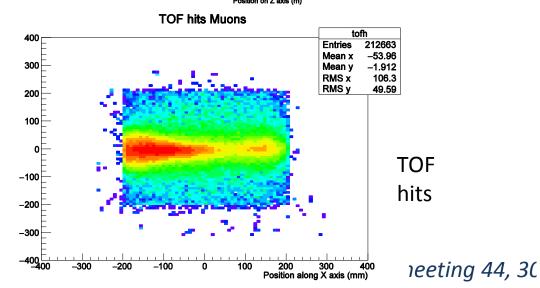

#### Energy of all primary particles

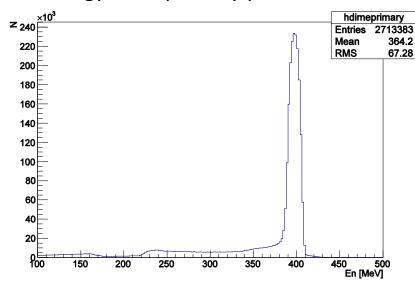

#### Energy of muons as primary particles

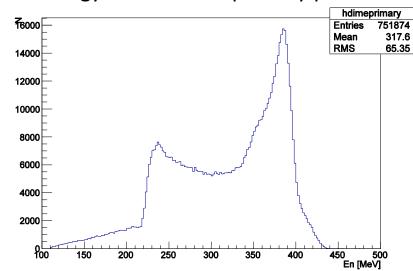

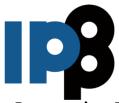

### Finished Mcproductions. 7417, test geometry 743

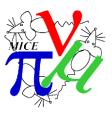

#### Run number 7417. Note: G4BL 3-200. Status (Done)

MCSerialNumber: 48. comment: Download by run number 7417 . softw: 2.0.0 . data: geometry\_download\_by="run\_number" geometry\_download\_run\_number=7417

G4BL input list

From page Version 3, http://micewww.pp.rl.ac.uk/attachments/download/5568/3200.txt

output: 18GB tarball file with all chunks

HTTP: <a href="http://gfe02.grid.hep.ph.ic.ac.uk:8301/Simulation/MCproduction/000000/00000/000048/000048\_mc.tar">http://gfe02.grid.hep.ph.ic.ac.uk:8301/Simulation/MCproduction/000000/000000/000048/000048\_mc.tar</a>

LFN: /grid/mice/Simulation/MCproduction/000000/000000/000048/000048\_mc.tar

SRM: srm://gfe02.grid.hep.ph.ic.ac.uk/pnfs/hep.ph.ic.ac.uk/data/mice/Simulation/MCproduction/000000/0000048/000048\_mc.tar srm://svr018.gla.scotgrid.ac.uk/dpm/gla.scotgrid.ac.uk/home/mice/users/dmaletic/test1/MCProd\_out/000048\_mc.tar

#### Test geometry 743. Note: G4BL 3-200. Status (Done)

MCSerialNumber: 49

comment: Tag access for 3-200 beam with fields for 200 MeV/c beam. softw: 2.0.0. data: cdb\_download\_url="http://preprodcdb.mice.rl.ac.uk/cdb/" geometry\_download\_coolingchannel\_tag="StepIV-6pi200+solenoid". geometry\_download\_beamline\_tag="3-200+M0". geometry\_download\_by="id" geometry\_download\_id=743

G4BL input list

From page Version 3, http://micewww.pp.rl.ac.uk/attachments/download/5568/3200.txt

output: 2 files: 16GB and 9GB

HTTP: <a href="http://gfe02.grid.hep.ph.ic.ac.uk:8301/Simulation/MCproduction/000000/00000/0000049/000049\_0-999\_mc.tar">http://gfe02.grid.hep.ph.ic.ac.uk:8301/Simulation/MCproduction/000000/000000/0000049/000049\_0-999\_mc.tar</a>
<a href="http://gfe02.grid.hep.ph.ic.ac.uk:8301/Simulation/MCproduction/000000/000000/0000049/000049\_1000-1563\_mc.tar">http://gfe02.grid.hep.ph.ic.ac.uk:8301/Simulation/MCproduction/000000/000000/0000049/000049\_1000-1563\_mc.tar</a>

LFN: /grid/mice/Simulation/MCproduction/000000/000000/000049/000049\_0-999\_mc.tar /grid/mice/Simulation/MCproduction/000000/000000/000049/000049 1000-1563 mc.tar

SRM: srm://gfe02.grid.hep.ph.ic.ac.uk/pnfs/hep.ph.ic.ac.uk/data/mice/Simulation/MCproduction/000000/0000049/000049\_1000-1563 mc.tar

 $srm://gfe02.grid.hep.ph. ic. ac.uk/pnfs/hep.ph. ic. ac.uk/data/mice/Simulation/MCproduction/000000/000000/0000049/000049\_0-999\_mc.tar and, all g4bl chunks: srm://svr018.gla.scotgrid.ac.uk/dpm/gla.scotgrid.ac.uk/home/mice/users/dmaletic/test1/MCProd_out/000049\_mc.tar$ 

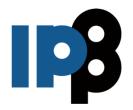

### To do

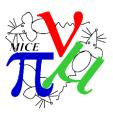

- Make more precise workflow, especially on
  - MCproduction validation what to check, and if fails what are the next steps (contact persons):
    - Steps towards fixing/correcting of geometry
    - steps towards debugging of the simulation
- Problem of file sizes (if file size is more than limit, grid site administrators thoughts)
- Access for storage on local SEs
- CDB access from MICE hall racks.
- Populate MICE meta DB, data replication to RAL.